Doc No. :PT-HMOC-OPS-FOP-6001-OPS-OAH Fop Issue : 3.0 Issue Date: 13/04/10

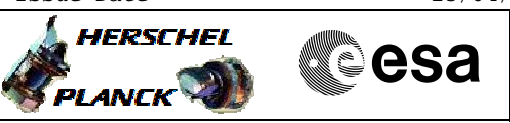

## **Procedure Summary**

#### **Objectives**

This Herschel OBSM nominal procedure is used to conduct an ACC On-Board SW EEPROM image integrity verification. The whole OBS onboard image is checked via checksum calculation. The procedure covers verification of both 'Image 1' and 'Image 2'.

The memory ckeck is commanded using  $TC(6,9)$  and the checksums calculated on-board are received on ground in TM(6,10) packets.

This procedure doesn't use OBSM generated command stacks, but command stacks generated by MOIS from the procedure itself.

## **Summary of Constraints**

#### ACC in Operational Mode

Execution of service 6 TCs will be delayed when there is an

- ongoing:
- TC(6,2) Load Memory Using Absolute Addresses
- TC(6,5) Dump Memory Using Absolute Addresses
- TC(6,9) Check Memory Using Absolute Addresses
- TC(8,4,1,1) Copy Memory

#### **Spacecraft Configuration**

**Start of Procedure**

ACC in operational mode

**End of Procedure**

Same as start except: - ACC OBS 'Image 1' or/and 'Image 2' integrity verified via checksum calculation

## **Reference File(s)**

**Input Command Sequences**

**Output Command Sequences** OFCP226E OFCP226F

#### **Referenced Displays**

**ANDs GRDs SLDs**

(None)

## **Configuration Control Information**

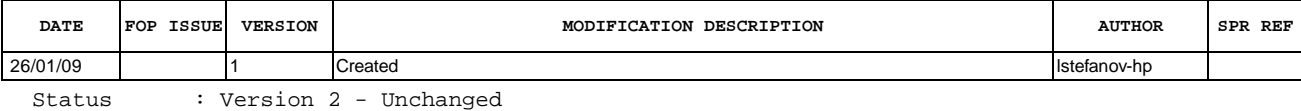

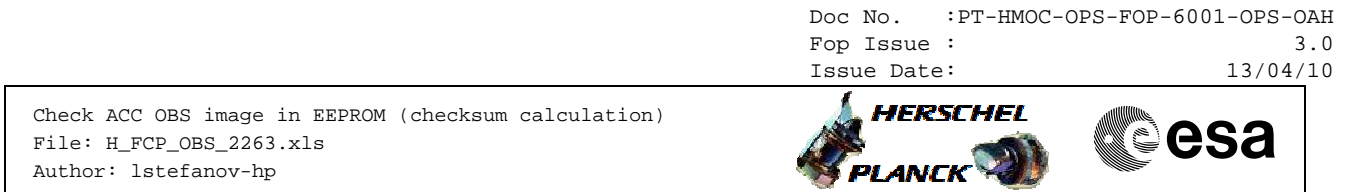

29/01/09 2 2 1. steps 5 and 8 updated: updated checksum values for ACC OBS v.4.0.2 stefanov-hp

Doc No. :PT-HMOC-OPS-FOP-6001-OPS-OAH Fop Issue : 3.0<br>
Issue Date: 3.0<br>
13/04/10 Issue Date:

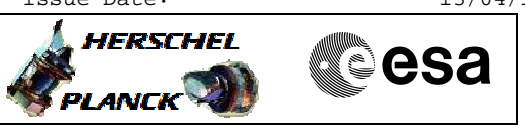

# **Procedure Flowchart Overview**

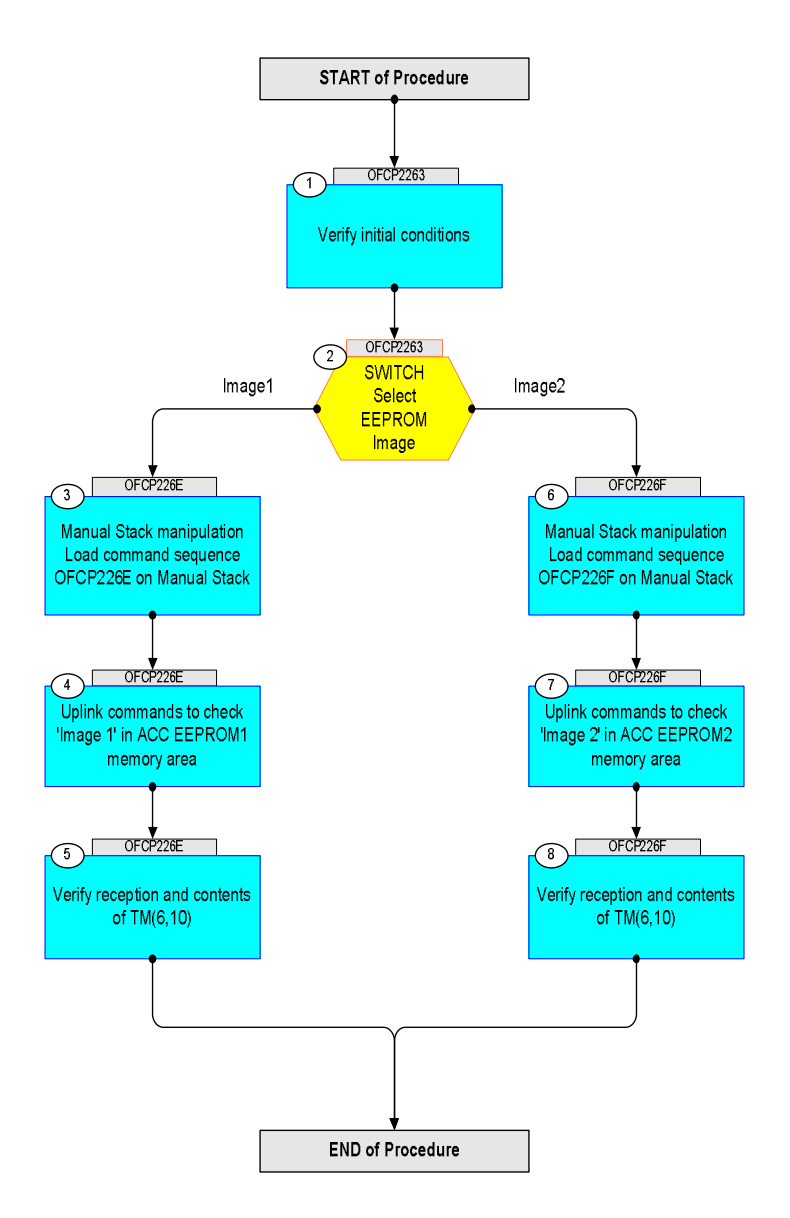

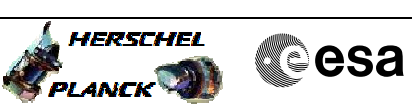

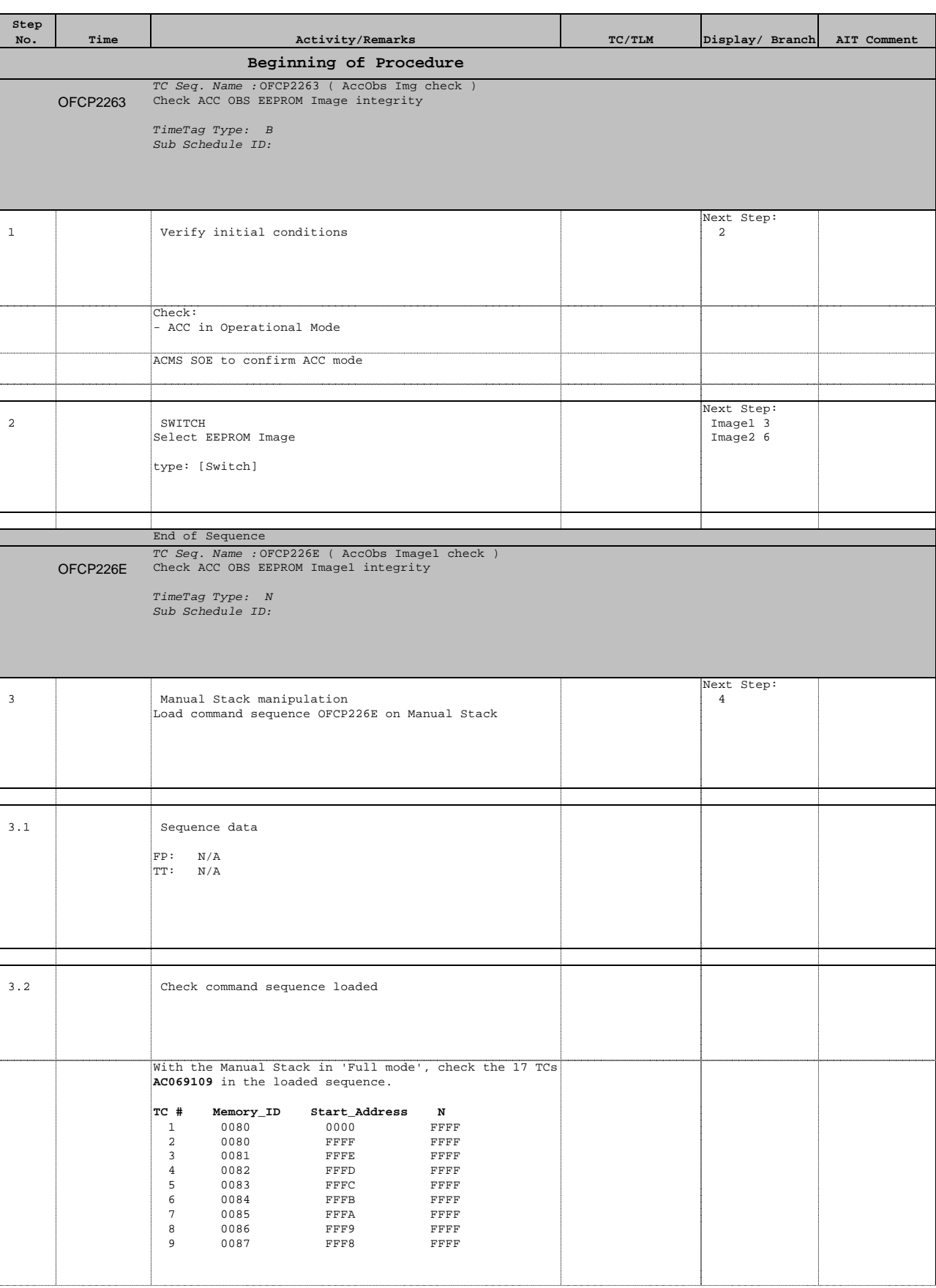

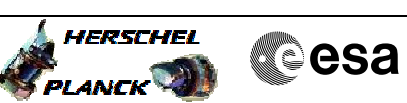

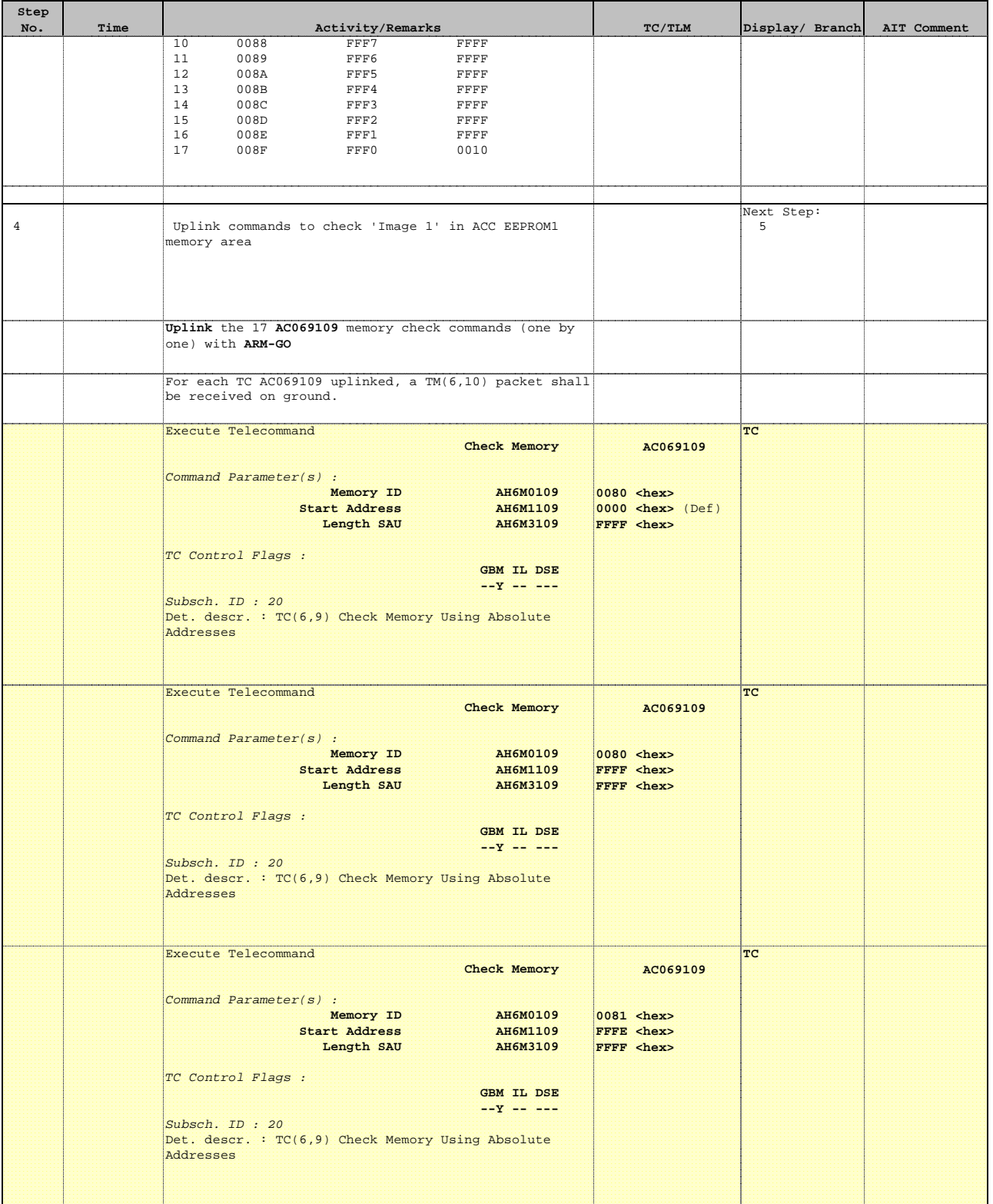

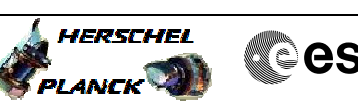

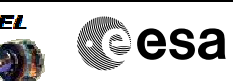

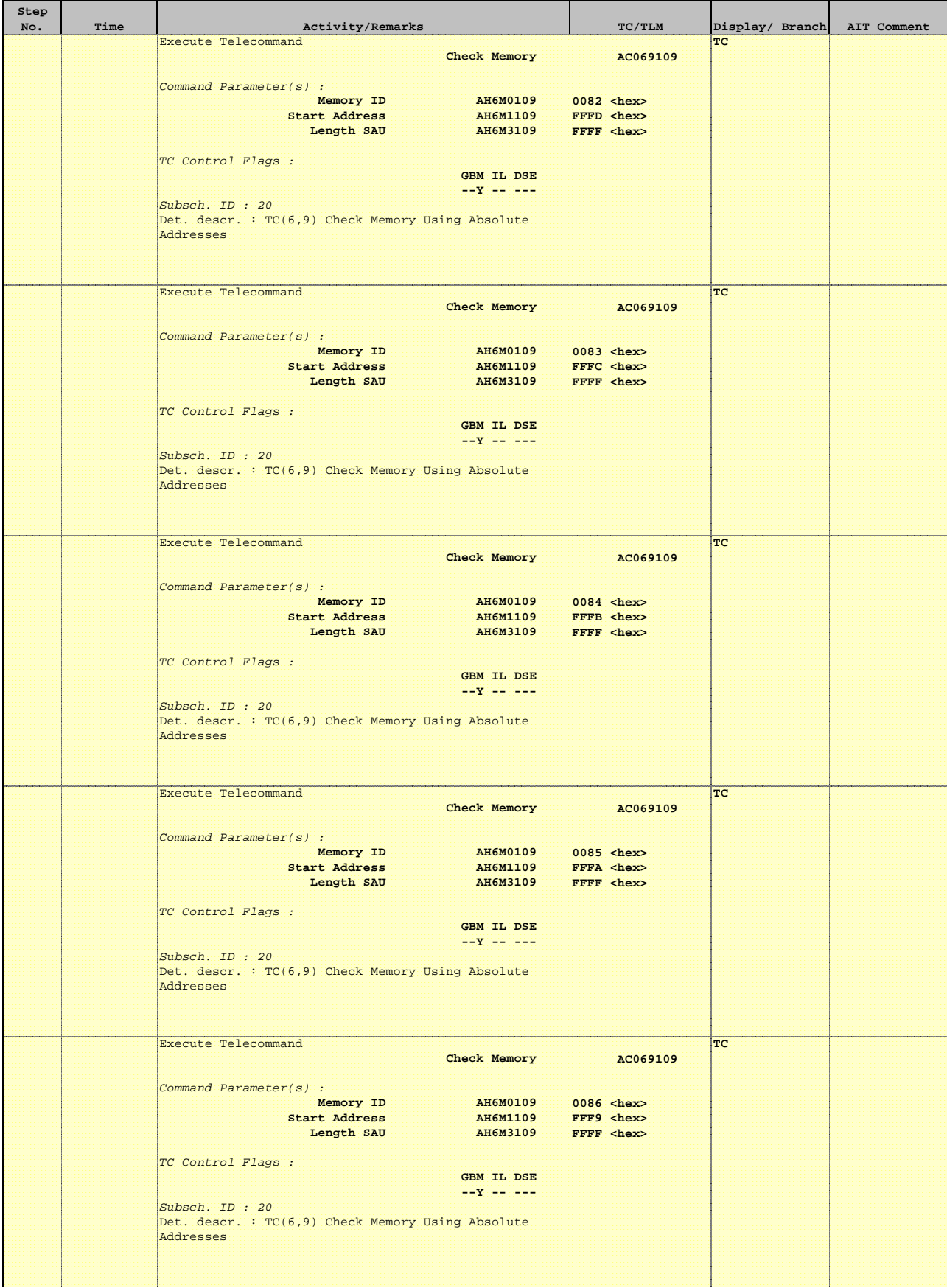

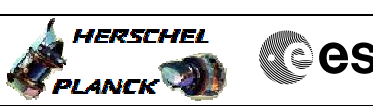

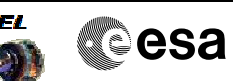

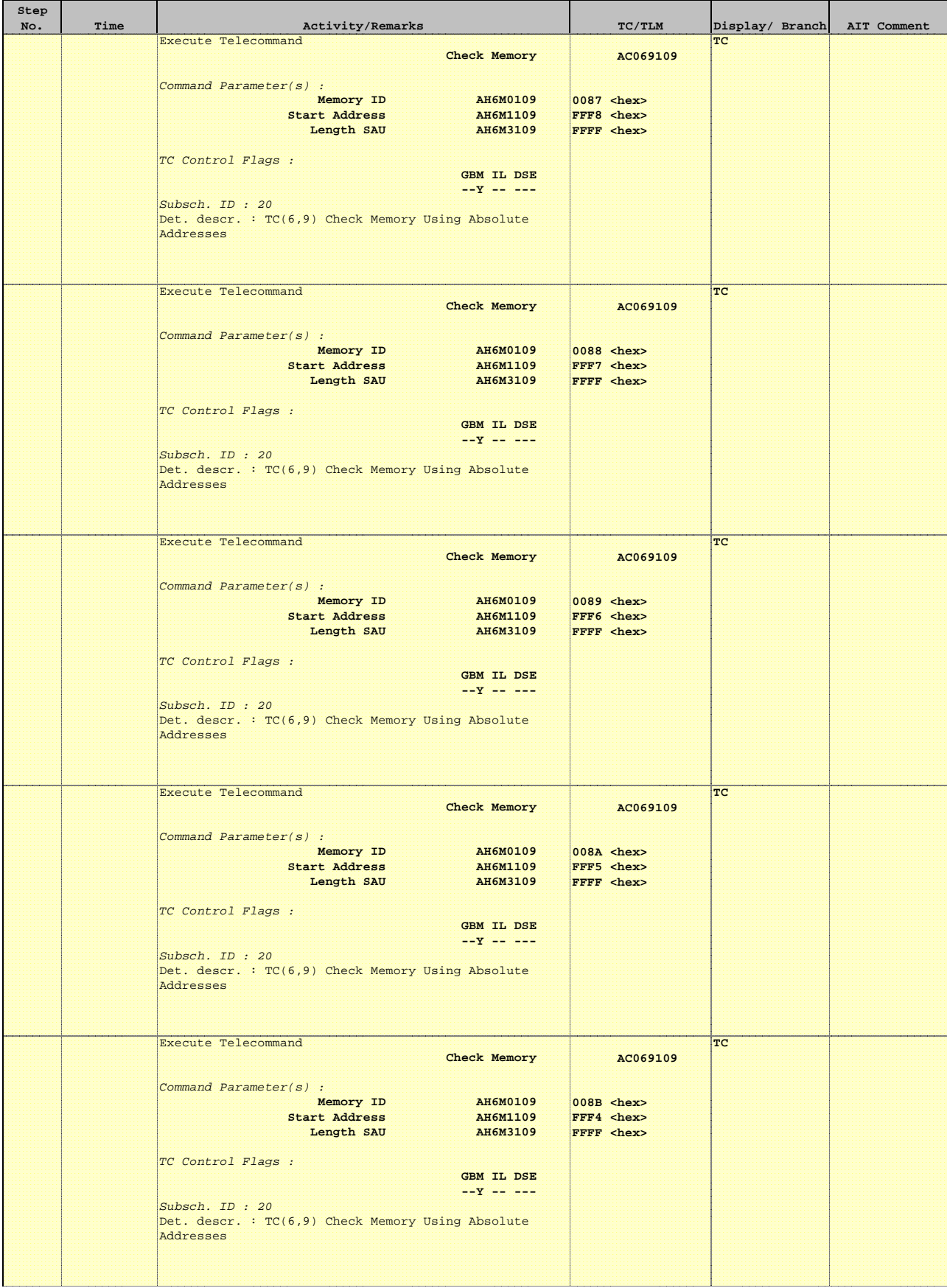

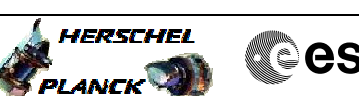

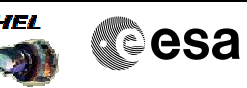

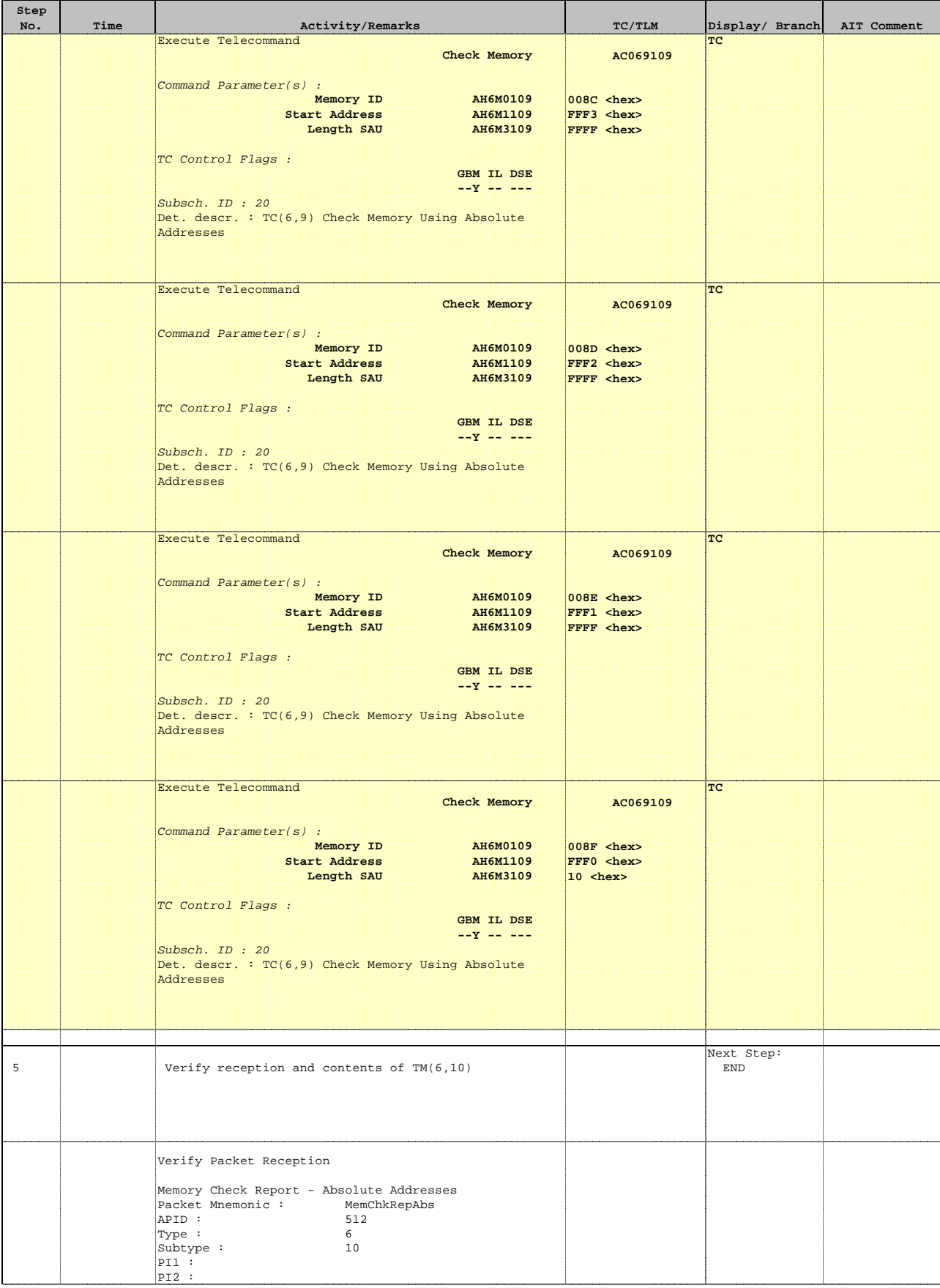

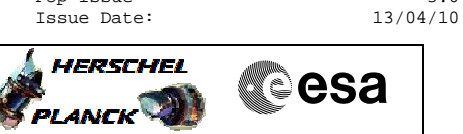

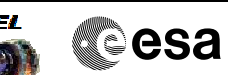

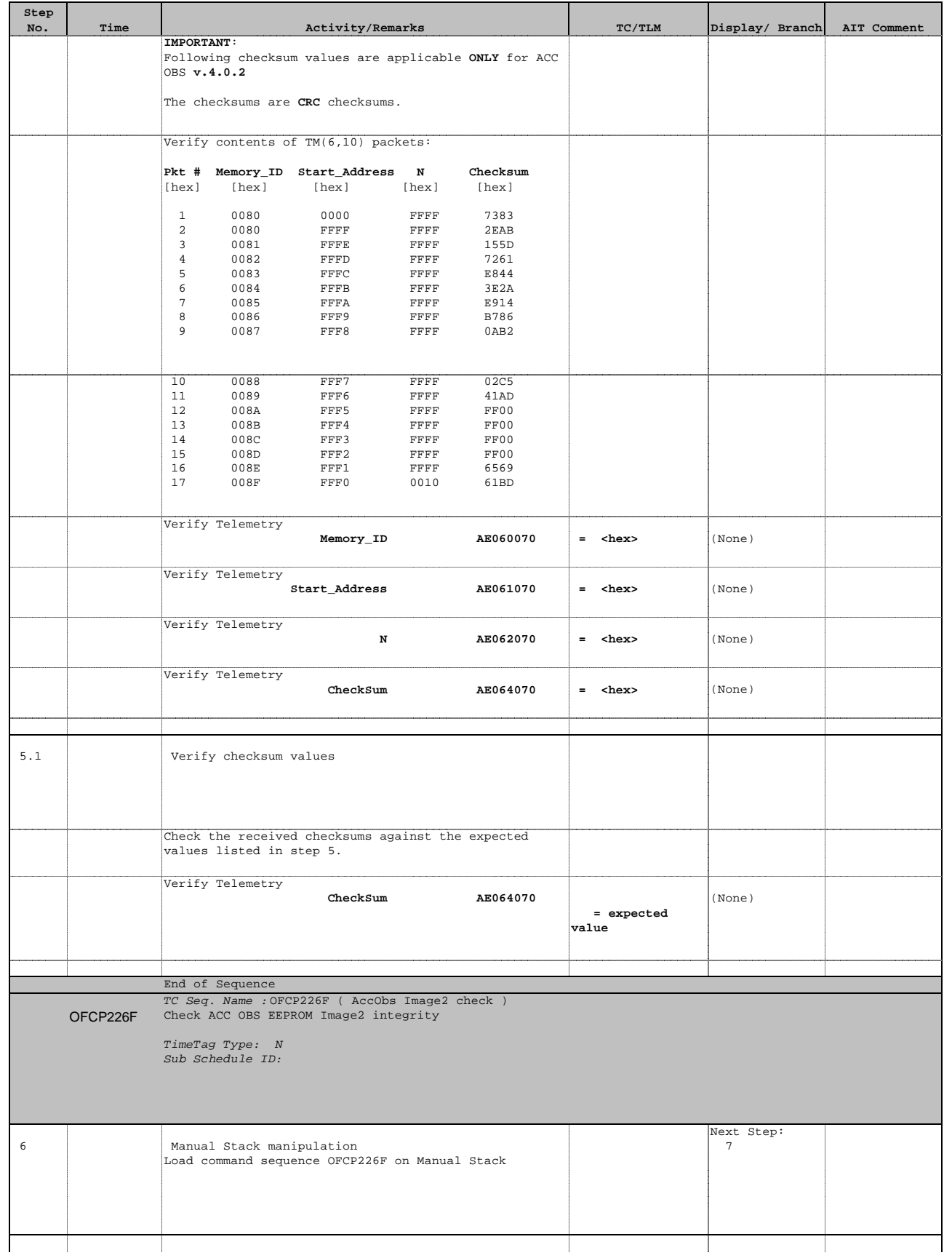

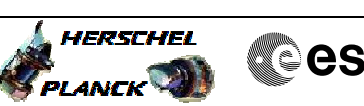

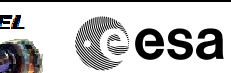

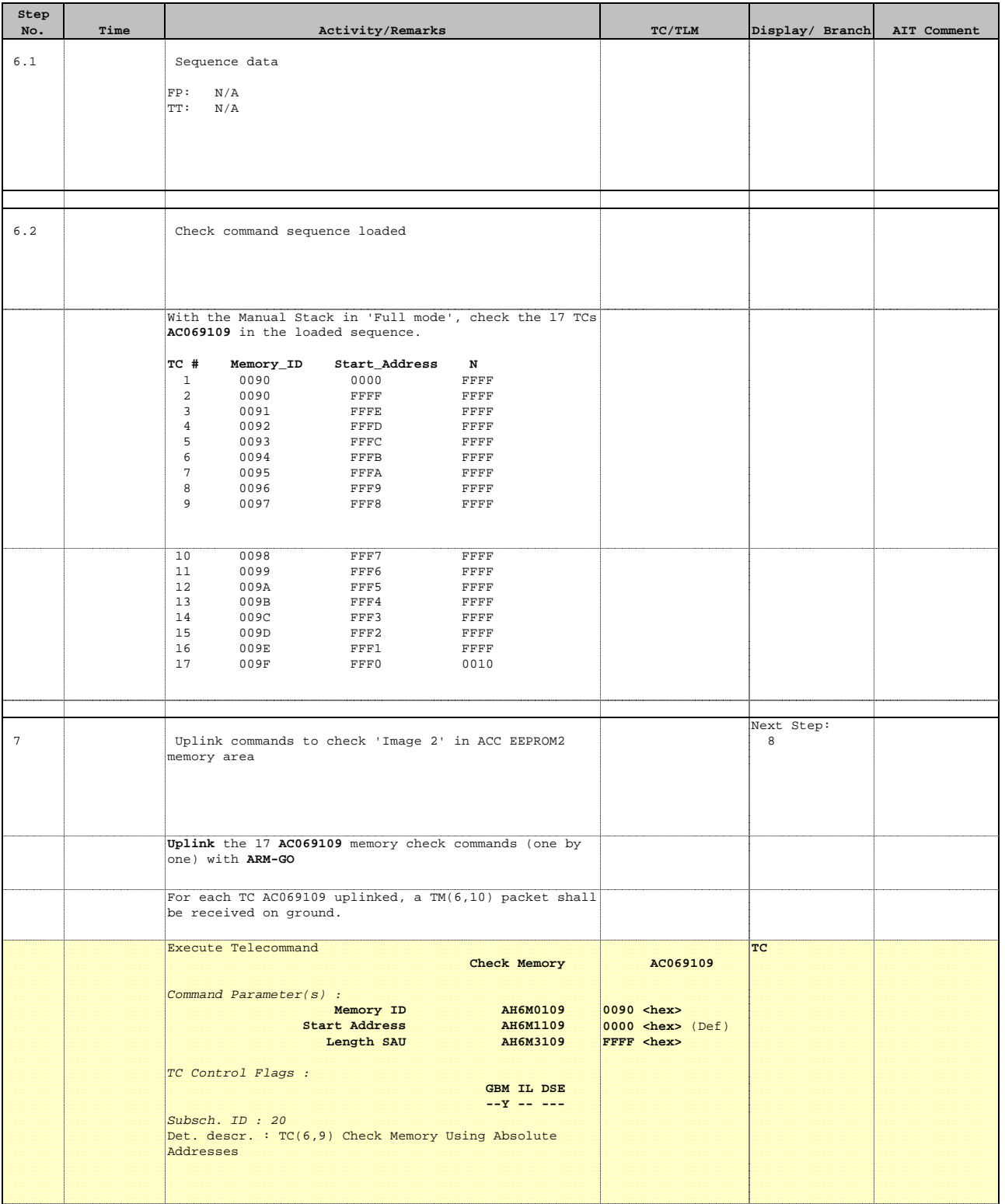

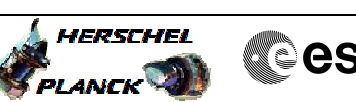

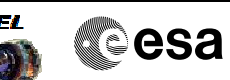

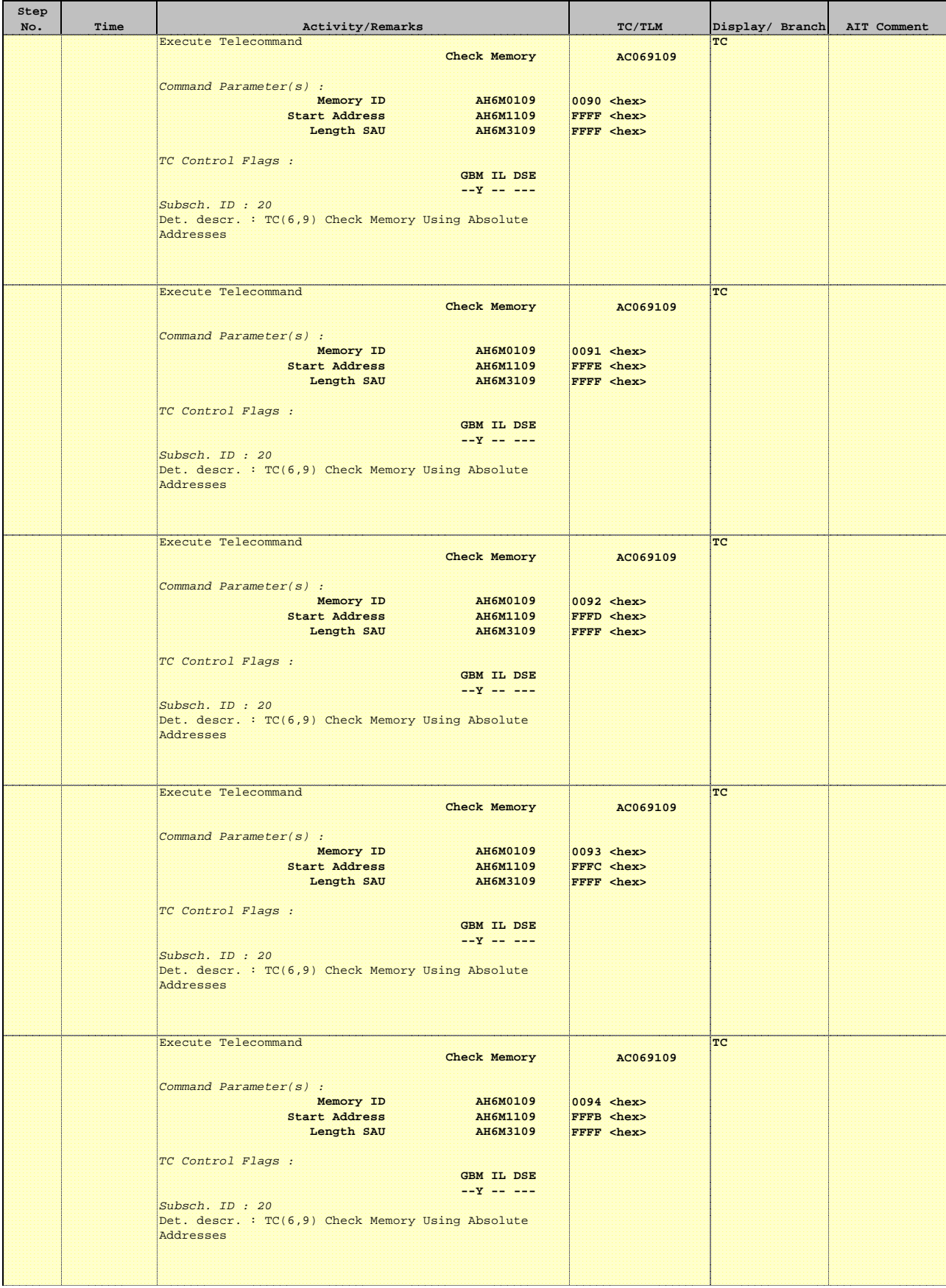

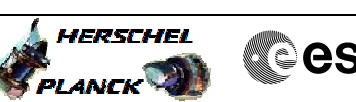

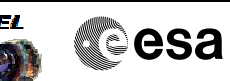

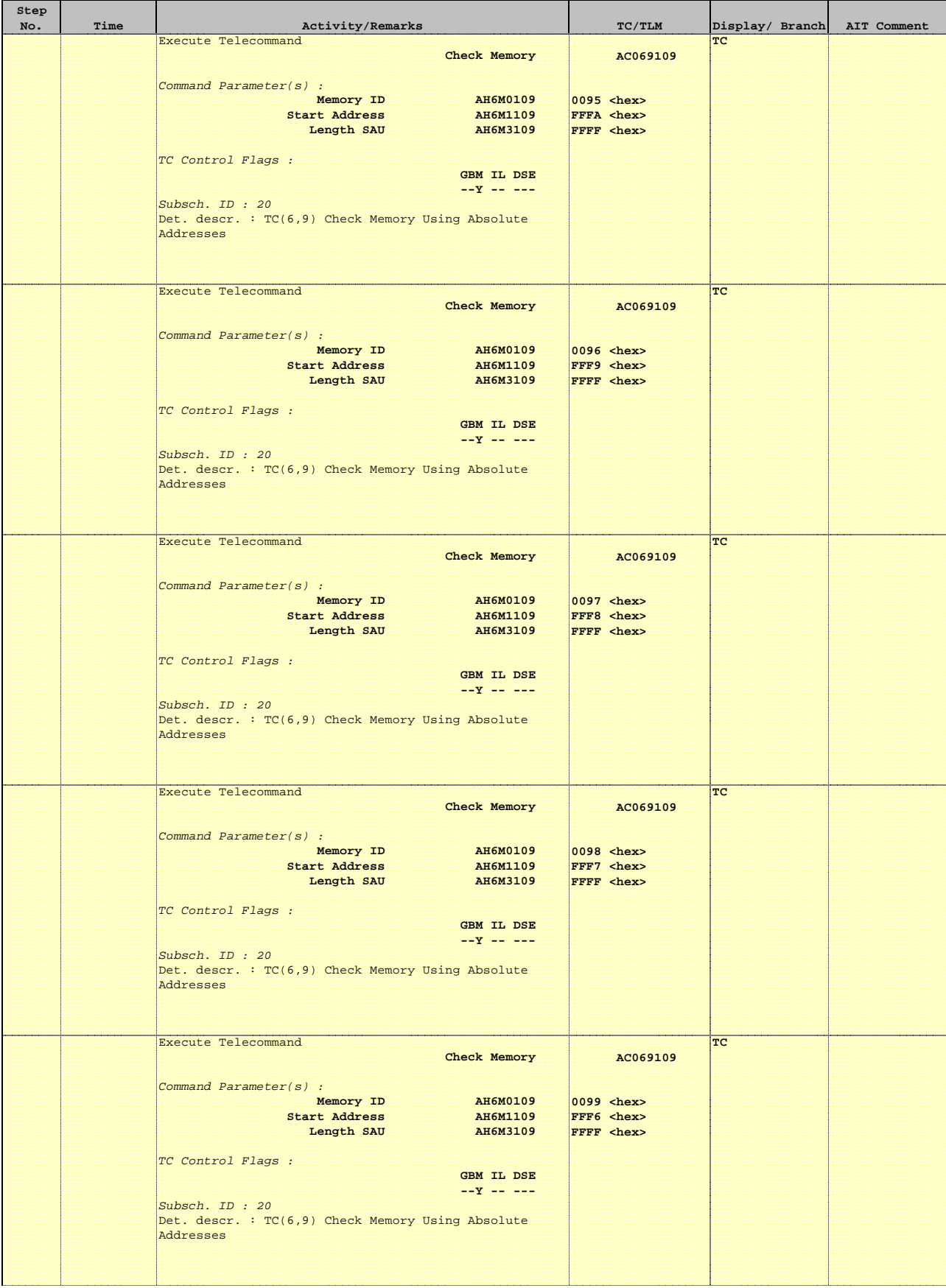

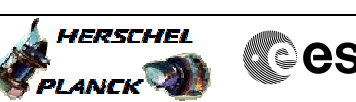

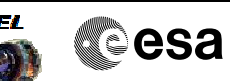

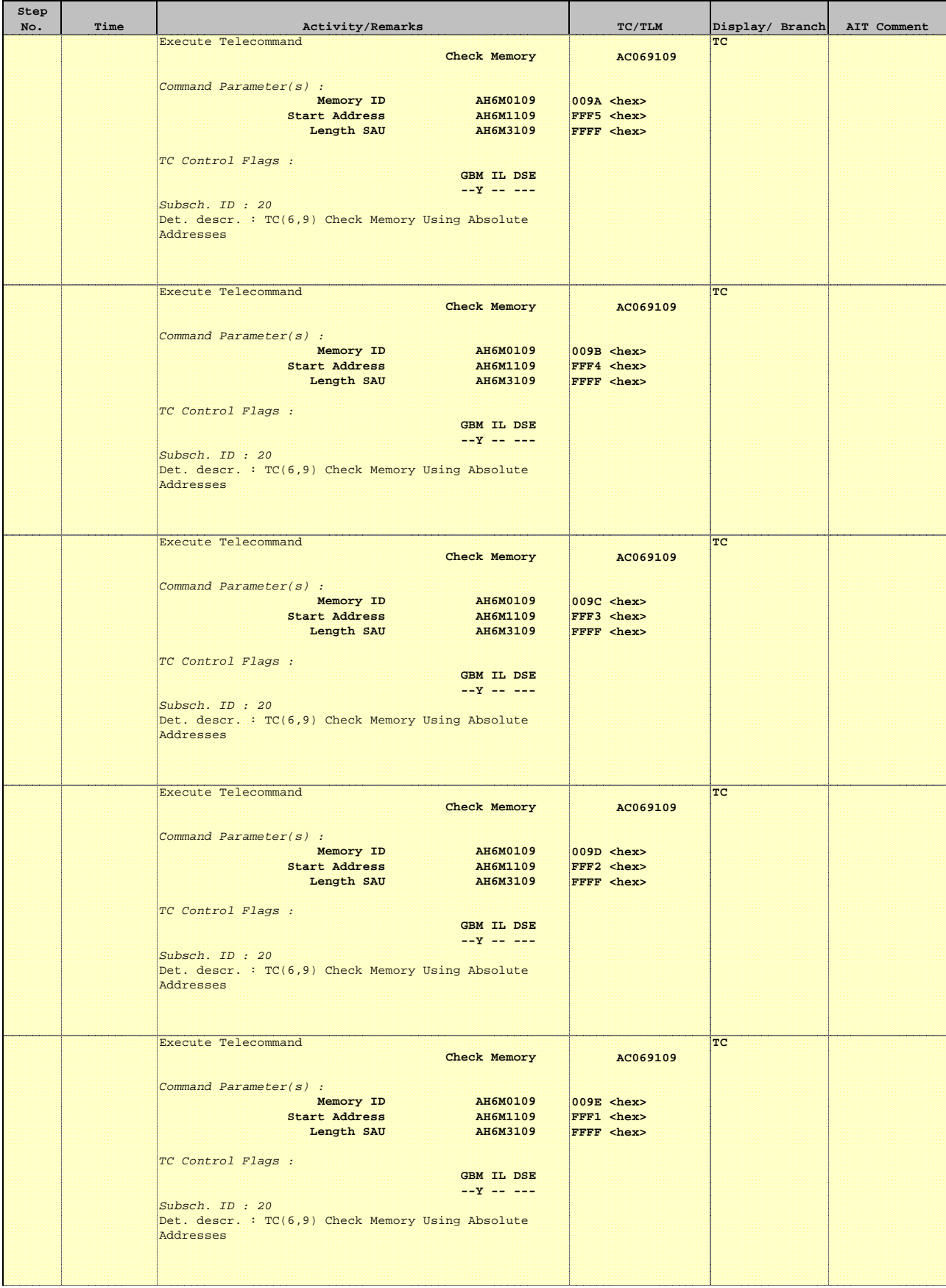

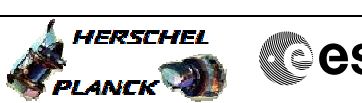

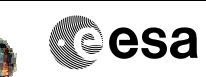

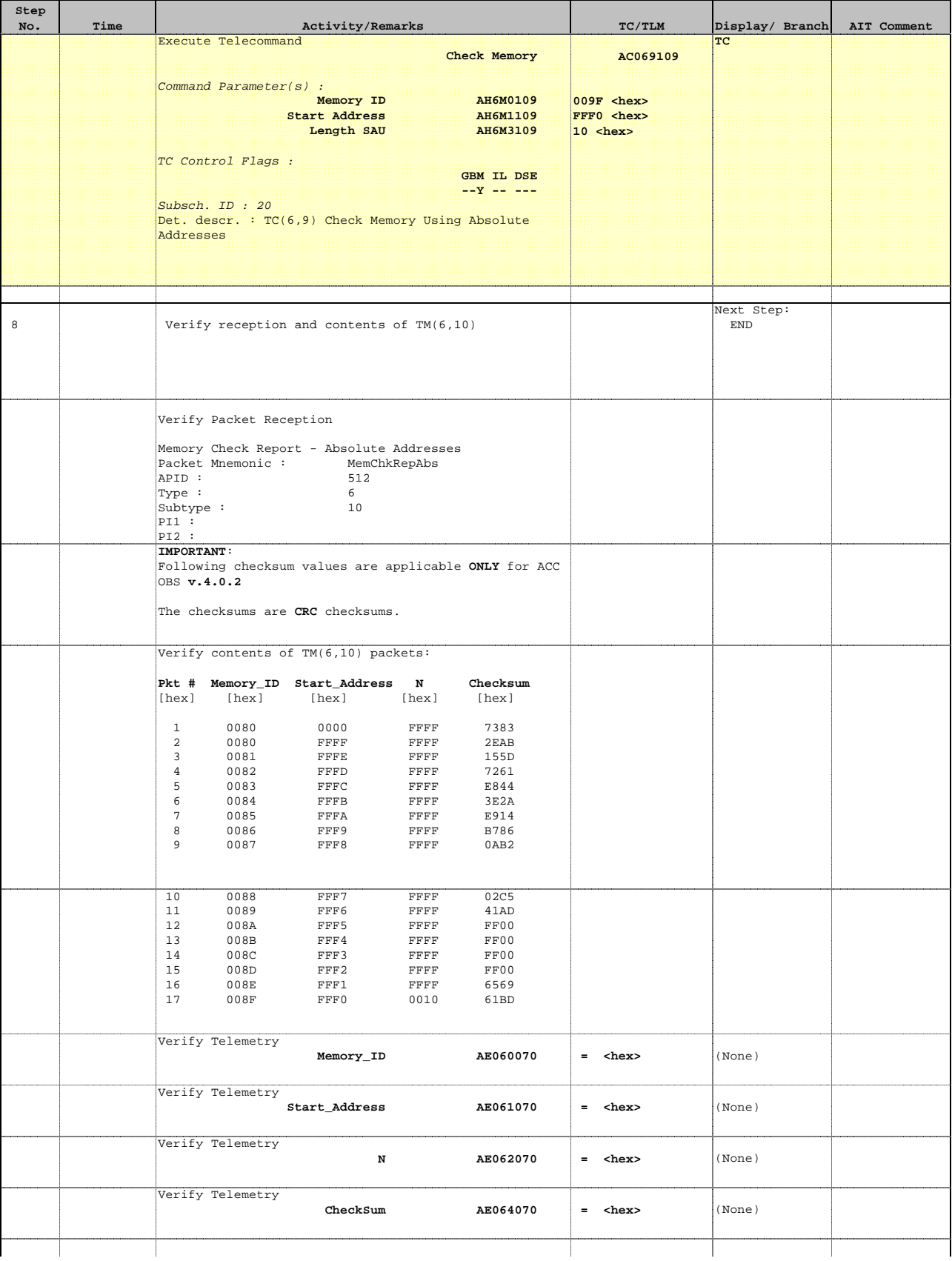

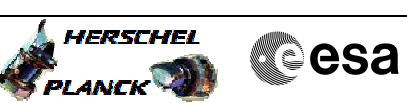

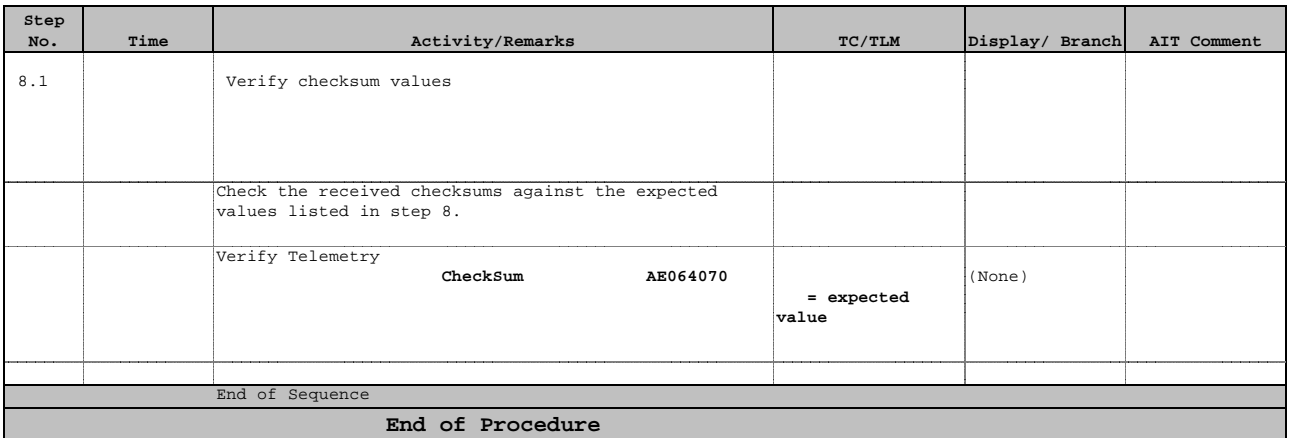